## **Customise Widgets Using Classes**

Under **Common Options** tab on each widget, you can apply **Additional Classes**. Apply your own or choose from this list of classes: [Design UI/UX -](https://cvconnect.commercevision.com.au/pages/viewpage.action?pageId=132677889)  [Additional Classes "Utility Classes"](https://cvconnect.commercevision.com.au/pages/viewpage.action?pageId=132677889).

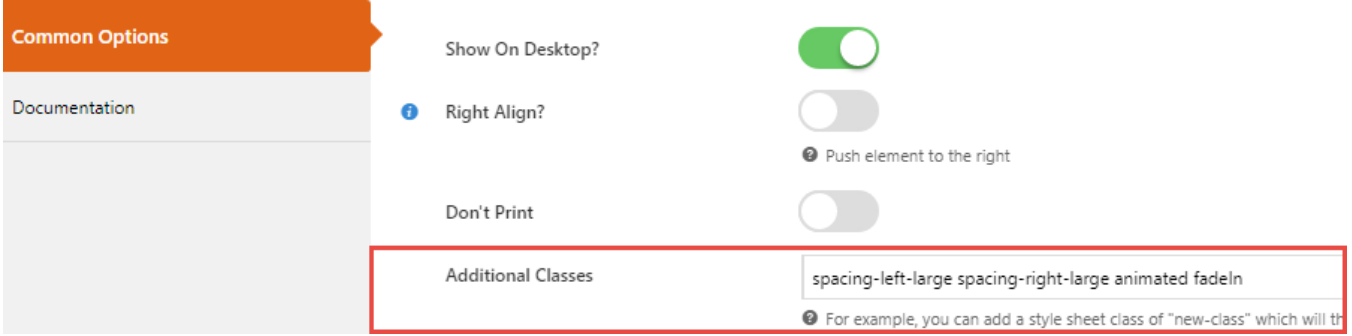

This example has these additional classes added:

- **spacing-left-large**
	- $\circ$  This adds in spacing to the left of the element (green highlight below)
- **spacing-right-large**  $\bullet$ 
	- $\circ$  This adds in spacing to the right of the element (green highlight below)
- **animated**
- Allows widget to apply animate.css animation effects (see <https://cvconnect.commercevision.com.au/display/KB/Animation+Support>) **fadeIn**
	- A fade in effect on page load applied via animate.css

The combination creates many easy-to-configure effects such as the following:

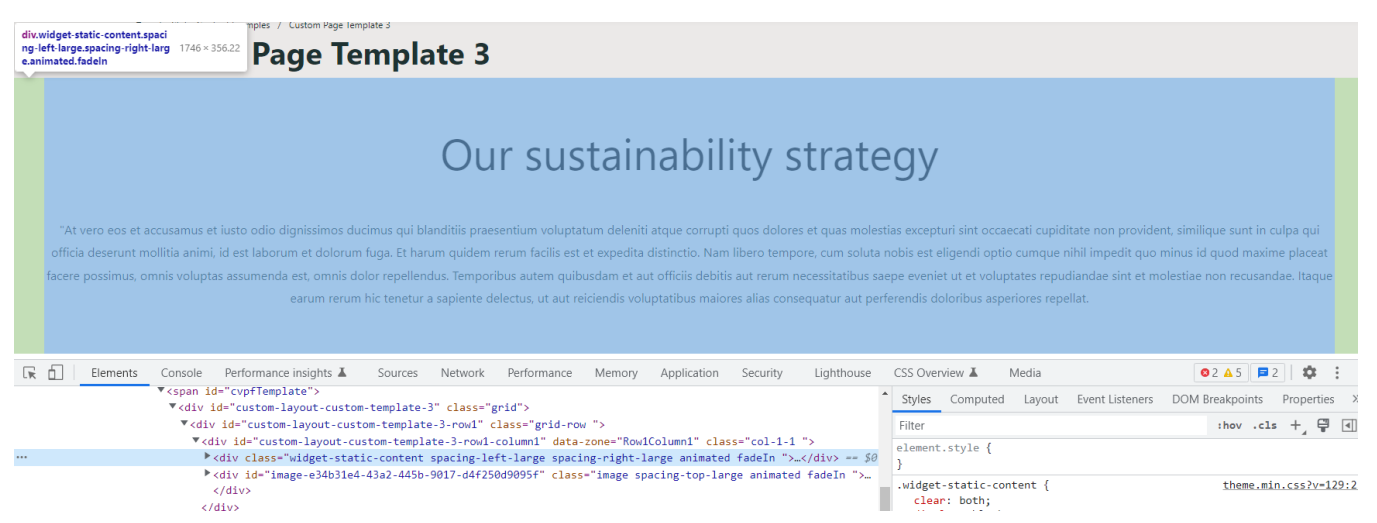

## Related help

## **Content by label**

There is no content with the specified labels

- [Custom Widgets](https://cvconnect.commercevision.com.au/display/KB/Custom+Widgets)
- [Custom Widget: Last Edited User](https://cvconnect.commercevision.com.au/display/KB/Custom+Widget%3A+Last+Edited+User)
- [Edit custom widgets from the template page](https://cvconnect.commercevision.com.au/display/KB/Edit+custom+widgets+from+the+template+page)
- [Create a Custom Widget](https://cvconnect.commercevision.com.au/display/KB/Create+a+Custom+Widget)
- [Common Options Tab for Custom Widgets](https://cvconnect.commercevision.com.au/display/KB/Common+Options+Tab+for+Custom+Widgets)

## **Site Design**

- [Design Guide & FAQs](https://cvconnect.commercevision.com.au/pages/viewpage.action?pageId=131596974)
- [Style Guide Class Colours](https://cvconnect.commercevision.com.au/display/KB/Style+Guide+Class+Colours)
- [Layout Creator](https://cvconnect.commercevision.com.au/display/KB/Layout+Creator)
- [Animation Support](https://cvconnect.commercevision.com.au/display/KB/Animation+Support)
- [Custom Pages](https://cvconnect.commercevision.com.au/display/KB/Custom+Pages)
- [Design UI/UX Additional Classes "Utility Classes"](https://cvconnect.commercevision.com.au/pages/viewpage.action?pageId=132677889)
- [Favicon Update](https://cvconnect.commercevision.com.au/display/KB/Favicon+Update)
- [Edit custom widgets from the template page](https://cvconnect.commercevision.com.au/display/KB/Edit+custom+widgets+from+the+template+page)
- [Best Image Sizes for Zone](https://cvconnect.commercevision.com.au/display/KB/Best+Image+Sizes+for+Zone)
- [Image Optimisation](https://cvconnect.commercevision.com.au/display/KB/Image+Optimisation)